# SÆRLIGE FRATRÆDELSESFORHOLD

### INDHOLD

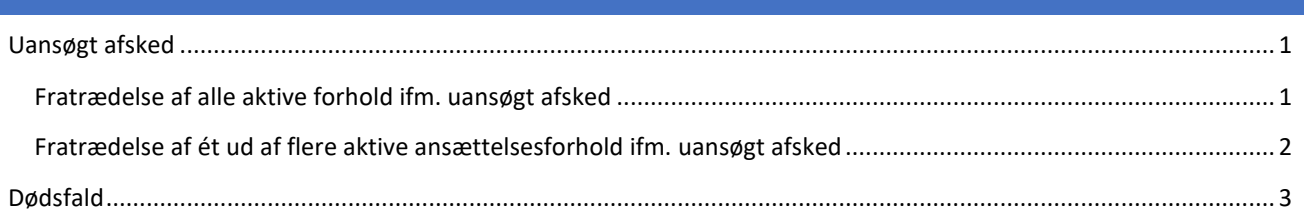

## <span id="page-0-0"></span>UANSØGT AFSKED

Hvis medarbejders afsked er uansøgt, sættes der ingen slutdato i MSK. HR håndterer fratrædelsen direkte i mitHR.

#### <span id="page-0-1"></span>FRATRÆDELSE AF ALLE AKTIVE FORHOLD IFM. UANSØGT AFSKED

Har medarbejder ét eller flere aktive ansættelsesforhold, der fratrædes grundet uansøgt afsked, fratræder HR medarbejderen med tilhørende ansættelsesforhold i mitHR på følgende måde:

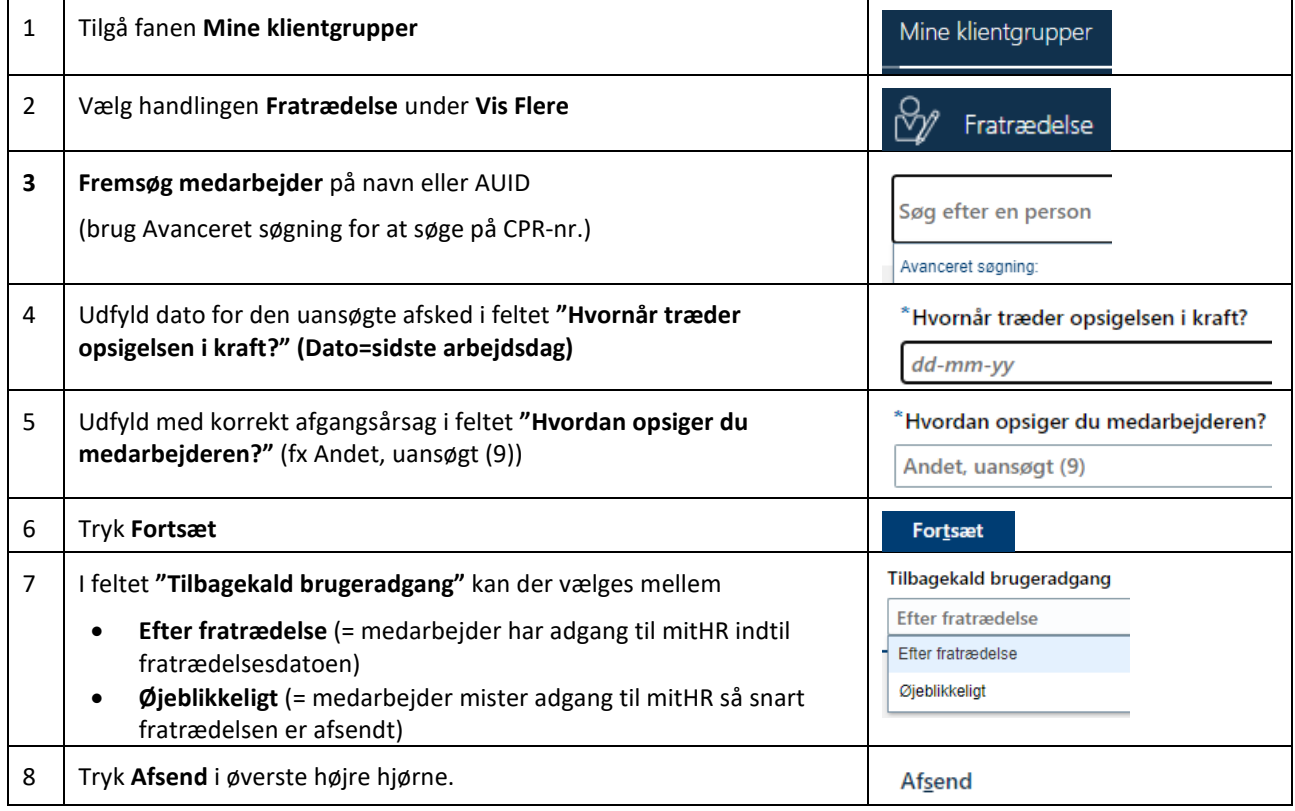

På baggrund af fratrædelsen, sættes der automatisk slutdato på alle ansættelsesforhold i MSK. Der kan opleves forsinkelse fra fratrædelsen udføres i mitHR, til at slutdato er synlig i MSK.

#### **HR går efterfølgende ind og afslutter alle lønforhold i HR-Løn.**

Har medarbejderen flere aktive ansættelsesforhold, kommer denne besked frem:

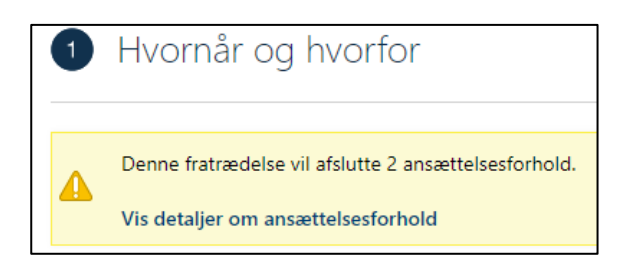

Ved tryk på "Vis detaljer om ansættelsesforhold", får man vist grunddata på de ansættelsesforhold, der vil blive afsluttet ifm. fratrædelsen.

<span id="page-1-0"></span>FRATRÆDELSE AF ÉT UD AF FLERE AKTIVE ANSÆTTELSESFORHOLD IFM. UANSØGT AFSKED

Har medarbejderen flere aktive ansættelsesforhold, men det kun er ét af forholdene der fratrædes ifm. uansøgt afsked, fratræder HR det relevante ansættelsesforhold i mitHR på følgende måde:

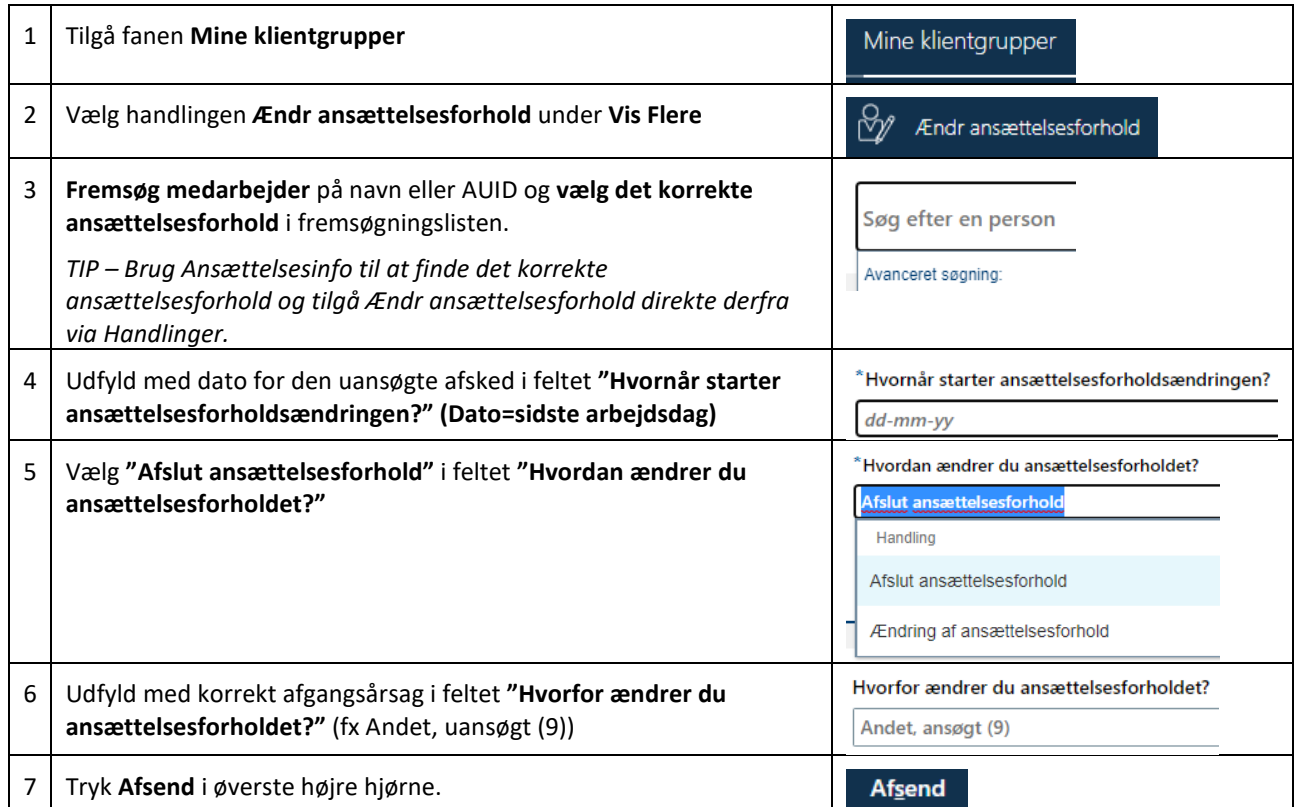

På baggrund af fratrædelsen af ansættelsesforholdet, sættes der automatisk slutdato på ansættelsesforholdet i MSK. Der kan opleves forsinkelse fra fratrædelsen udføres i mitHR, til at slutdato er synlig i MSK.

**HR går efterfølgende ind og afslutter det relevante lønforhold i HR-Løn.**

## <span id="page-2-0"></span>DØDSFALD

Hvis medarbejder går bort, kommer dødsdato fra CPR-registreret og sættes automatisk i mitHR under Personlige detaljer, Biografisk info. Der sættes ingen slutdato på aktive ansættelsesforhold i MSK.

Når dødsdato er kendt af HR, fratrædes medarbejderen med alle tilhørende ansættelsesforhold i mitHR på følgende måde:

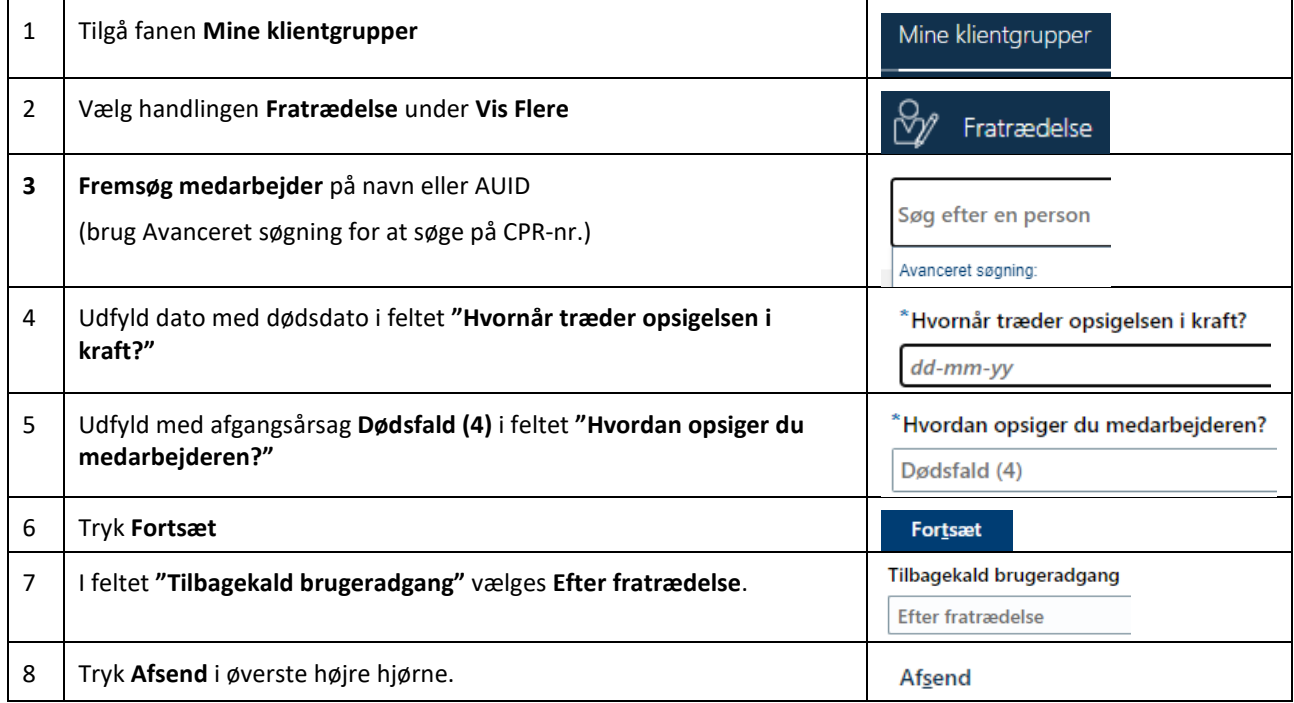

På baggrund af fratrædelsen, sættes der automatisk slutdato på alle ansættelsesforhold i MSK. Der kan opleves forsinkelse fra fratrædelsen udføres i mitHR, til at slutdato er synlig i MSK.

#### **HR går efterfølgende ind og afslutter alle lønforhold i HR-Løn pr. sidste dag i måneden.**

#### **Medarbejderen ferieafregnes i mitHR.**

Ferieafregnes med reguleringsårsag "Dødsfald".

Fraværsplanerne vil have dødsdato som slutdato, og feriesaldoer nedskrives som normalt pr. planens slutdato med det der står på planen, også selvom, at medarbejderen er berettiget til en fuld månedsoptjening. Løn er opmærksom på dette.

**Løn skal have besked om at ferieafregne for den fulde måned.**